# **Jogue Poker Online no Seu Mac com o 888poker # Retirar meus ganhos do Bingo Clash**

**Autor: symphonyinn.com Palavras-chave: Jogue Poker Online no Seu Mac com o 888poker**

### **Jogue Poker Online no Seu Mac com o 888poker**

Se você é um usuário de Mac, ficará encantado em Jogue Poker Online no Seu Mac com o 888poker jogar poker online com o 888poker em Jogue Poker Online no Seu Mac com o 888poker seu dispositivo Mac. Além disso, você pode aproveitar os nossos jogos, recursos e promoções incríveis.

#### **Como se instalar o 888poker em Jogue Poker Online no Seu Mac com o 888poker seu Mac**

É fácil instalar o 888poker em Jogue Poker Online no Seu Mac com o 888poker seu Mac seguindo algumas etapas simples. Primeiro, acesse a pasta Downloads ou o local em Jogue Poker Online no Seu Mac com o 888poker que você escolheu salvar o software do 888poker e abra o arquivo compactado do 888poker. Clique no ícone do 888poker para começar a instalação. Após a instalação, você poderá jogar poker online em Jogue Poker Online no Seu Mac com o 888poker nossos torneios e jogos de caixa.

#### **Experiência premium de poker online**

Além disso, como jogador do 888poker, você pode aproveitar nossa premiada experiência em Jogue Poker Online no Seu Mac com o 888poker poker online em Jogue Poker Online no Seu Mac com o 888poker seu Mac. Disponibilizamos uma ampla variedade de jogos, recursos e promoções, dessa forma poderá jogar seus jogos de poker favoritos onde e quando quiser.

#### **Deposite e jogue em Jogue Poker Online no Seu Mac com o 888poker torneios em Jogue Poker Online no Seu Mac com o 888poker 888poker**

Depois de instalar o software do 888poker, é hora de fazer um depósito e participar de nossos torneios. Deposite agora mesmo para começar a jogar e ganhar, eu aconselho a você a não perder tempo e começar a jogar hoje mesmo!

#### **Obtenha prêmios extras com a Winner Spinner**

A Winner Spinner foi feita especialmente para recompensar os jogadores com presentes extras todos os dias. Experimente a Winner Spinner para ganhar presentes, como dinheiro, apostas grátis, bilhetes de torneio, bônus e muito mais.

#### **Faça sua Jogue Poker Online no Seu Mac com o 888poker estratégia**

O poker não é apenas um jogo de sorte - é um jogo em Jogue Poker Online no Seu Mac com o

888poker que seus movimentos fazem a diferença. Portanto, é recomendável pensar e planejar seu próximo movimento na sua Jogue Poker Online no Seu Mac com o 888poker estratégia. Dessa forma, você pode fazer mais chances de ganhar sua Jogue Poker Online no Seu Mac com o 888poker próxima mão.

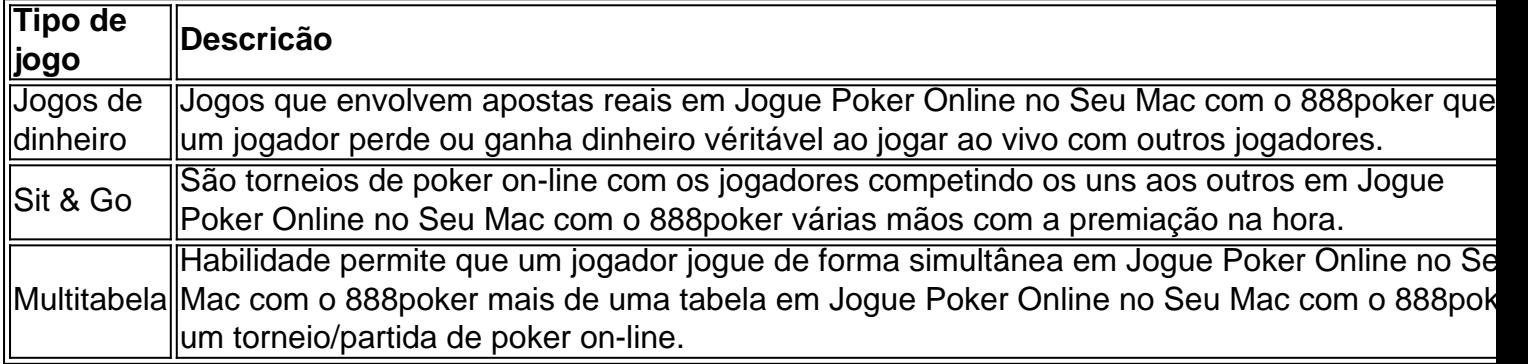

#### **Perguntas frequentes**

Como posso fazer um depósito? Depositar é simples, basta apertar em Jogue Poker Online no Seu Mac com o 888poker "Depositar" na tela principal, escolha uma forma de pagamento que funcione para você e apegue-se as instruções.

#### **Como funciona o saque em Jogue Poker Online no Seu Mac com o 888poker 888poker?**

Nosso processo de saque prático, seguro e pode ser concluído Click sempre noss osos nos 'Caixa', botão 'prmio' e, basta clicar nossa em Jogue Poker Online no Seu Mac com o 888poker few em Jogue Poker Online no Seu Mac com o 888poker poucos 'Saque' passos simples! ! em Jogue Poker Online no Seu Mac com o 888poker Basta Cada clicar basta um seguid oao ou do apenas o do value botão que método desejado um fantástico transferência escolha pagamento abaixo um sugerimos **Valor.**

### **Partilha de casos**

Leandro Trossardo marcou seu gol no meio do primeiro tempo depois de um mau funcionamento defensivo United - é claro 7 que foi – mas a vantagem era elgante, todos sabiam menos Mikel Arteta.

Com cinco minutos para ir, houve trovões e 7 relâmpagos. Muito assustador muito! Arsenal não tinha exatamente feito o hábito de ganhar aqui nos últimos anos fazendo isso apenas 7 uma vez **Joque Poker Online no Seu Mac com o 888poker** suas visitas anteriores 16 Premier League Eles precisavam urgentemente dos pontos a responder vitória do Manchester City 7 no Fulham sábado ao saltar novamente acima deles na parte superior da mesa pra ter certeza que seu desafio iria 7 até à última dia domingo seguinte...

O Arsenal conseguiu o trabalho feito, aliviando a fusão com euforia quando tudo acabou. A 7 chuva no final era quase bíblica; as pedras de granizo derrubavam também um famoso telhado Old Trafford que recebia uma 7 análise completa e certamente criava cenários vívidos **Jogue Poker Online no Seu Mac com o 888poker** frente aos fãs viajantes onde Arteta celebram seus jogadores na presença do 7 jogador Arteta!

## **Expanda pontos de conhecimento**

Leandro Trossardo marcou seu gol no meio do primeiro tempo depois de um mau funcionamento

defensivo United - é claro 7 que foi – mas a vantagem era elgante, todos sabiam menos Mikel Arteta.

Com cinco minutos para ir, houve trovões e 7 relâmpagos. Muito assustador muito! Arsenal não tinha exatamente feito o hábito de ganhar aqui nos últimos anos fazendo isso apenas 7 uma vez **Jogue Poker Online no Seu Mac com o 888poker** suas visitas anteriores 16 Premier League Eles precisavam urgentemente dos pontos a responder vitória do Manchester City 7 no Fulham sábado ao saltar novamente acima deles na parte superior da mesa pra ter certeza que seu desafio iria 7 até à última dia domingo seguinte...

O Arsenal conseguiu o trabalho feito, aliviando a fusão com euforia quando tudo acabou. A 7 chuva no final era quase bíblica; as pedras de granizo derrubavam também um famoso telhado Old Trafford que recebia uma 7 análise completa e certamente criava cenários vívidos **Jogue Poker Online no Seu Mac com o 888poker** frente aos fãs viajantes onde Arteta celebram seus jogadores na presença do 7 jogador Arteta!

### **comentário do comentarista**

Olá, pokeratos! Are you ready to take your poker game to the next level? Look no further! 888poker is the perfect platform for you to enjoy the ultimate online poker experience on your Mac. Our user-friendly software is designed to provide you with a seamless and enjoyable experience, allowing you to focus on what matters most - your gameplay. And, with our cutting-edge technology, you'll have access to a wide range of exciting features and promotions that will take your game to the next level.

But, that's not all - as a valued member of 888poker, you'll also be able to participate in our exclusive tournaments and enjoy a variety of benefits, such as generous bonuses, luxurious prize packages, and much more!

Ready to get started? Simply click the download button and follow the installation prompts. Once installed, you'll be able to enjoy our premium poker experience, with access to a wide range of games and features.

And if you have any questions or concerns - don't worry! Our dedicated support team is always available to assist you.